**Dr. Rubi Boim**

## **Data Modeling in NoSQL (C\*) - Intro Big Data Systems**

# Data modeling - the **most important** property for big data systems

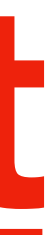

# **TLDR (1)**

- Query-driven modeling (model for performance - goal: minimize partition reads)
	- Sacrifice space for (query) time
	- Denormalization we materialize a JOIN on write vs on read

- "Forget" RDBMS
	- No JOINS
	- No referential integrity

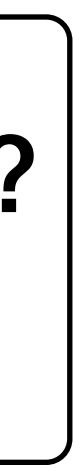

### quick discussion - what does this means? (example on next slides)

**CREATE TABLE users\_by\_country ( country TEXT,**  user id BIGINT, **PRIMARY KEY (country, user\_id) );**

### How can we get all the data for all the users in Israel?

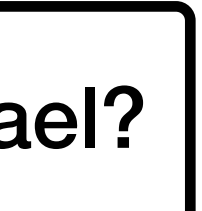

> **for (user:result) {** SELECT \* FROM users by id WHERE user id = user

**CREATE TABLE users\_by\_country ( country TEXT,**  user id BIGINT, PRIMARY KEY (country, user id) **);**

**SELECT user\_id**  FROM users by country **WHERE country = 'Israel'**

**CREATE TABLE users\_by\_country ( country TEXT,**  user id BIGINT, PRIMARY KEY (country, user id) **);**

**SELECT user\_id**  FROM users by country **WHERE country = 'Israel'**

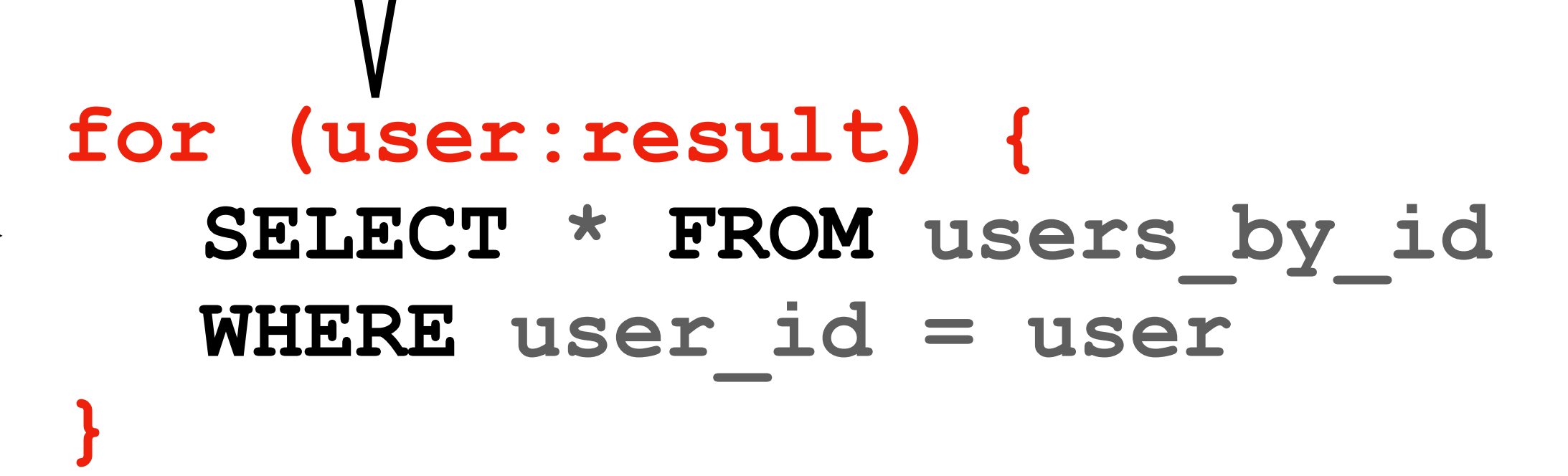

How many queries do we need?

**CREATE TABLE users\_by\_country ( country TEXT,**  user id BIGINT, PRIMARY KEY (country, user id) **);**

CREATE TABLE users by country ( **country TEXT,**  user id BIGINT, **fname TEXT, lname TEXT, PRIMARY KEY (country, user\_id)** 

**CREATE TABLE users\_by\_id (**  user id BIGINT, **fname TEXT, lname TEXT, country TEXT, PRIMARY KEY (user\_id) );**

**);**

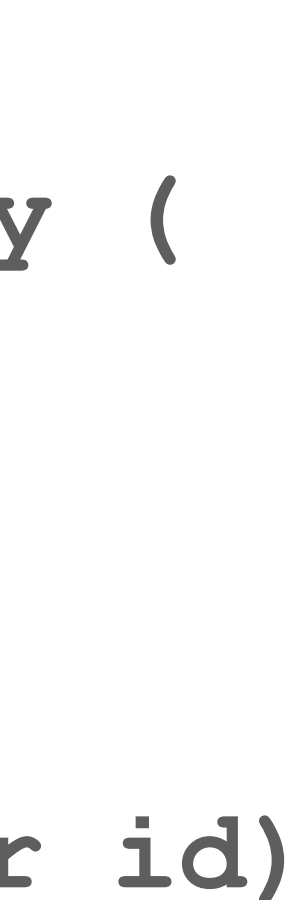

**CREATE TABLE users\_by\_country ( country TEXT,**  user id BIGINT, **PRIMARY KEY (country, user\_id) );**

**country TEXT,**  user id BIGINT, **fname TEXT, lname TEXT,**  PRIMARY KEY (country, user id)

CREATE TABLE users by country (

**CREATE TABLE users\_by\_id (**  user id BIGINT, **fname TEXT, lname TEXT, country TEXT, PRIMARY KEY (user\_id)** 

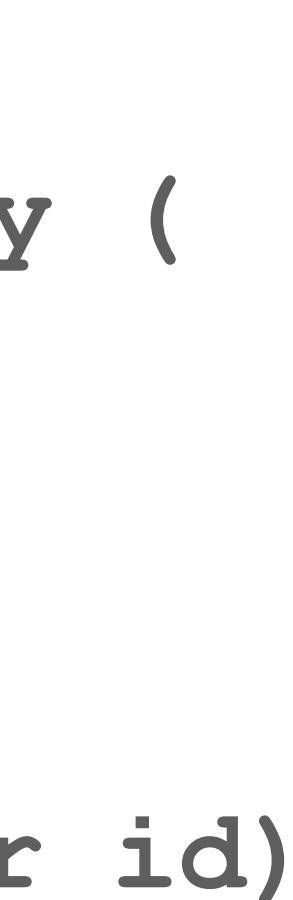

**);**

**);**

### **SELECT \***  FROM users by country **WHERE country = 'Israel'**

Single query…

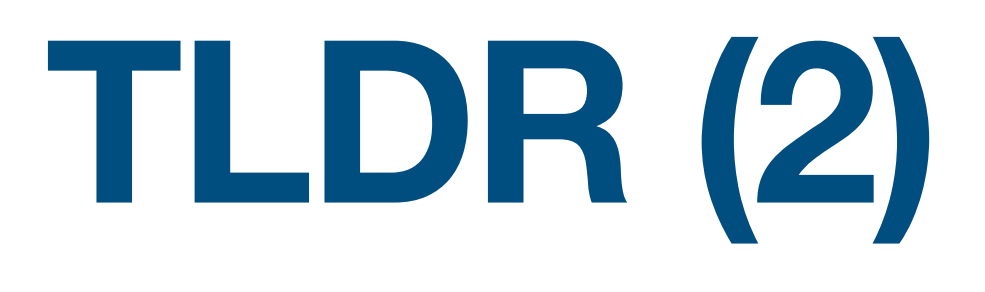

• Relational focus on entities

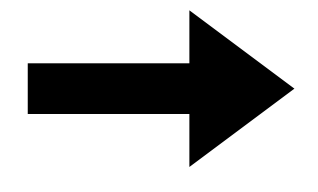

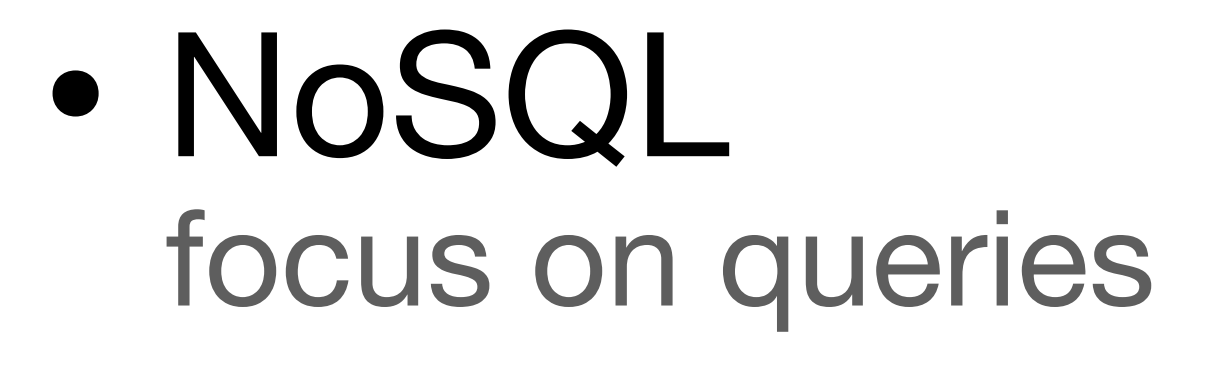

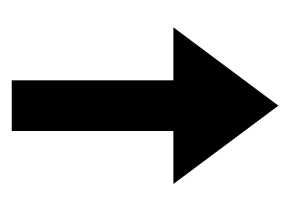

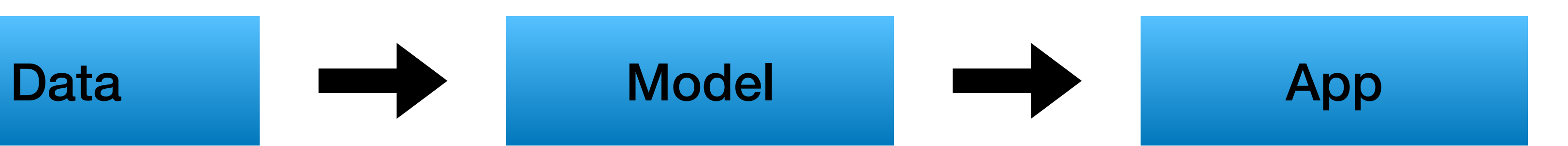

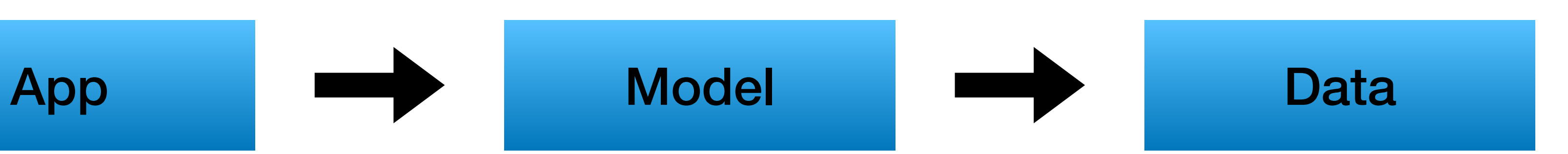

## **Modeling is a Science**

- Tested methodologies
- Reproducible

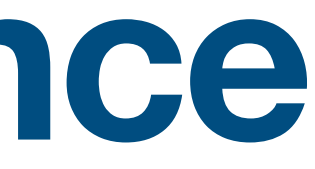

## **Modeling is an Art**

- Multiple ways to solve design problems
- Uncommon use case  $\rightarrow$  think out of the box

## **Data modeling process**

- Option A: start creating tables
	- run fast and hope for the best

- Option B: follow the modeling process
	- looks time consuming but in practice is faster
	- all team members can help

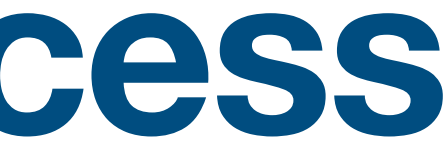

## **Data modeling - 10,000 foot view**

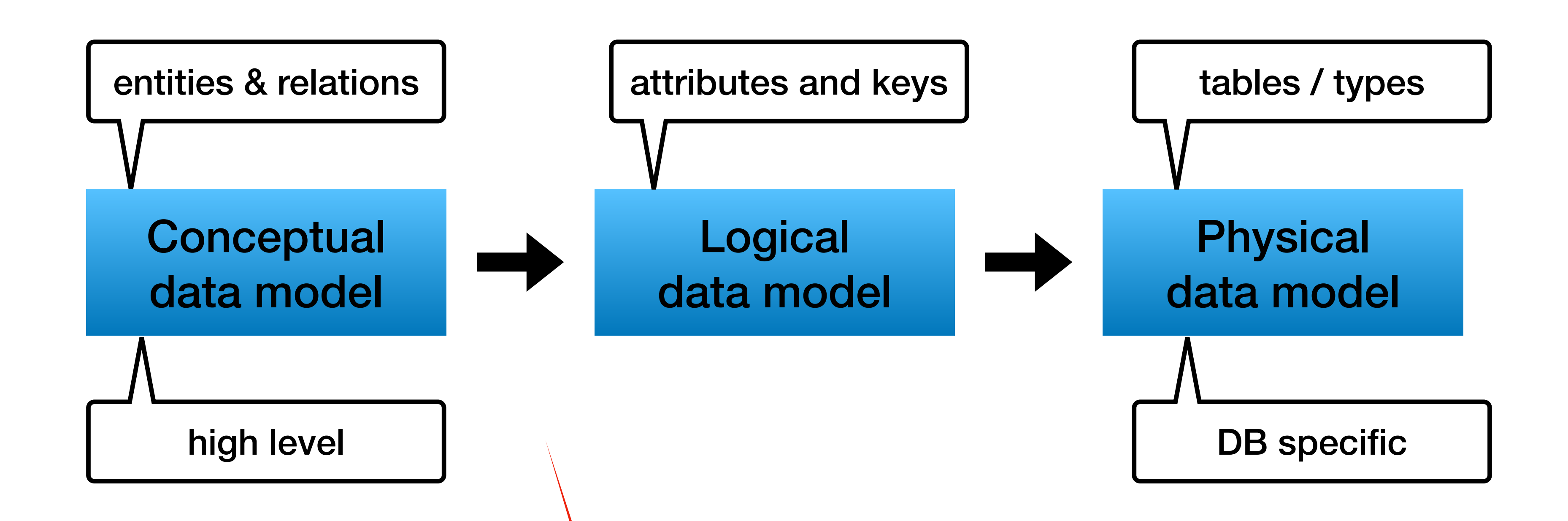

### REMINDER - RELATIONAL DATABASE

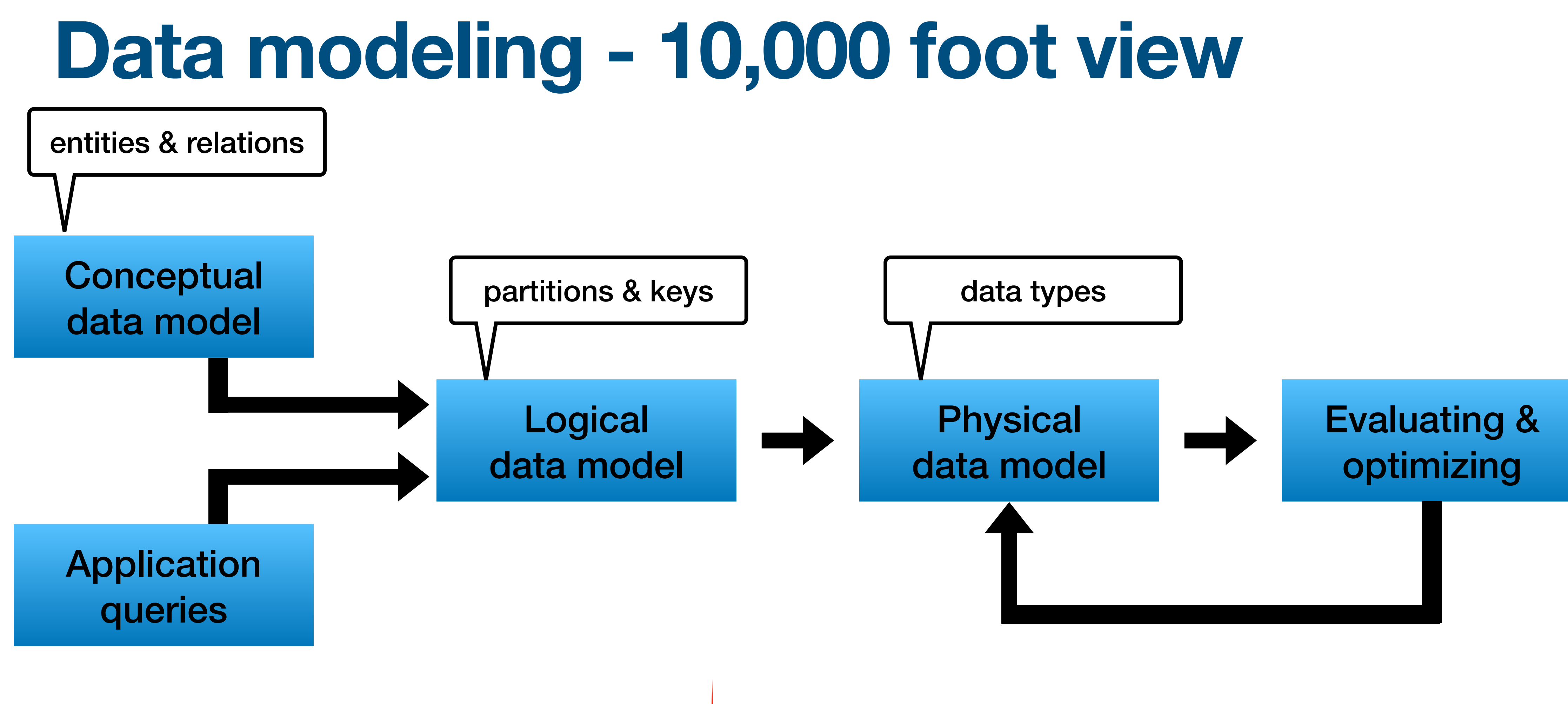

### NoSQL - Wide column

![](_page_14_Figure_0.jpeg)

### NoSQL - Wide column

## **Conceptual data modeling**

- Abstract view of entities and relations
- ER Model (entity-relation model)
- Same (\*) as for relational databases
- "Independent" from specific DB

![](_page_16_Figure_0.jpeg)

• Entities

• Attributes

![](_page_16_Figure_3.jpeg)

![](_page_16_Figure_4.jpeg)

\* There are more types like ISA (is a)

### **Example use case**

• We are building a simple video streaming service

![](_page_18_Figure_0.jpeg)

![](_page_19_Figure_0.jpeg)

![](_page_20_Figure_0.jpeg)

## **Application queries**

- Goal: model the application workflow
- Not only client workflow recommendation engine for example
- Defined by queries

![](_page_21_Picture_4.jpeg)

## **Application queries - example**

Client workflow

- Q1: Show new videos
- Q2: Show videos by a genre
- Q3: Show video full details

For recommendation engine (online/offline workflow)

- Q4: Show views by user watch again / continue watching
- Q5: Show views by country and day regional trending
- Q6: Show views by video people who watch X also watched

![](_page_22_Picture_9.jpeg)

### **Application workflow - example**

![](_page_23_Picture_3.jpeg)

![](_page_23_Figure_1.jpeg)

![](_page_24_Figure_0.jpeg)

### **Logical data model**

Mapping conceptual and queries to tables:

- 1. queries —> tables
	- use "by" convention (for example users by country)
- 2. **Identify primary keys** partition key columns and clustering columns
- 3. Add additional attributes
	-
	-

![](_page_25_Picture_8.jpeg)

### **unlike relational DBs,**

**entities does not convert to tables automatically**

## **Chebotko diagrams notation**

![](_page_26_Picture_16.jpeg)

![](_page_26_Picture_111.jpeg)

- Partition key
- Clustering key (desc)
- Clustering key (asc)
- Static column
- Counter
- List
- Set
- Map
- UDT
- Regular column

![](_page_26_Picture_12.jpeg)

### **Chewbacca != Chebotko**

![](_page_27_Figure_0.jpeg)

29

![](_page_28_Figure_9.jpeg)

- Q1: Show new videos
- Q2: Show videos by genre
- Q3: Show video full details
- Q4: Show views by user
- Q5: Show views by country and day
- Q6: Show views by video

![](_page_28_Picture_8.jpeg)

30

![](_page_29_Picture_98.jpeg)

![](_page_29_Figure_10.jpeg)

- Q1: Show new videos
- Q2: Show videos by genre
- Q3: Show video full details
- Q4: Show views by user
- Q5: Show views by country and day
- Q6: Show views by video

![](_page_29_Picture_9.jpeg)

Q3 Q1

31

![](_page_30_Picture_102.jpeg)

![](_page_30_Figure_10.jpeg)

- Q1: Show new videos
- Q2: Show videos by genre
- Q3: Show video full details
- Q4: Show views by user
- Q5: Show views by country and day
- Q6: Show views by video

![](_page_30_Picture_9.jpeg)

Q3 Q1

32

![](_page_31_Picture_131.jpeg)

release\_date

title

{genres}

![](_page_31_Figure_6.jpeg)

- Q4: Show views by user
- Q5: Show views by country and day
- Q6: Show views by video

![](_page_31_Picture_13.jpeg)

![](_page_31_Figure_14.jpeg)

![](_page_31_Picture_132.jpeg)

- Q1: Show new videos
- Q2: Show videos by genre
- Q3: Show video full details

- Q4: Show views by user
- Q5: Show views by country and day
- Q6: Show views by video
	- 33

![](_page_32_Picture_121.jpeg)

release\_date

title

{genres}

![](_page_32_Figure_6.jpeg)

- Q1: Show new videos
- Q2: Show videos by genre
- Q3: Show video full details

## **Altering the partition key**

![](_page_33_Picture_122.jpeg)

![](_page_33_Picture_123.jpeg)

![](_page_33_Figure_11.jpeg)

![](_page_33_Picture_12.jpeg)

- Q1: Show new videos
- Q2: Show videos by genre
- Q3: Show video full details
- Q4: Show views by user
- Q5: Show views by country and day
- 34 • Q6: Show views by video

## **Altering the partition key**

35

![](_page_34_Picture_122.jpeg)

![](_page_34_Picture_123.jpeg)

![](_page_34_Figure_11.jpeg)

![](_page_34_Picture_15.jpeg)

- Q1: Show new videos
- Q2: Show videos by genre
- Q3: Show video full details
- Q4: Show views by user
- Q5: Show views by country and day
- Q6: Show views by video

## **Altering the clustering columns**

36

![](_page_35_Picture_122.jpeg)

![](_page_35_Picture_123.jpeg)

![](_page_35_Figure_11.jpeg)

![](_page_35_Picture_13.jpeg)

- Q1: Show new videos
- Q2: Show videos by genre
- Q3: Show video full details
- Q4: Show views by user
- Q5: Show views by country and day
- Q6: Show views by video

### **More denormalization**

37

![](_page_36_Picture_116.jpeg)

![](_page_36_Picture_117.jpeg)

![](_page_36_Figure_11.jpeg)

- Q1: Show new videos
- Q2: Show videos by genre
- Q3: Show video full details
- Q4: Show views by user
- Q5: Show views by country and day
- Q6: Show views by video

### **More denormalization**

38

![](_page_37_Picture_137.jpeg)

![](_page_37_Picture_138.jpeg)

![](_page_37_Figure_11.jpeg)

- Q1: Show new videos
- Q2: Show videos by genre
- Q3: Show video full details
- Q4: Show views by user
- Q5: Show views by country and day
- Q6: Show views by video

39

- Q1: Show new videos
- Q2: Show videos by genre
- Q3: Show video full details
- Q4: Show views by user
- Q5: Show views by country and day
- Q6: Show views by video

![](_page_38_Figure_8.jpeg)

40

- Q1: Show new videos
- Q2: Show videos by genre
- Q3: Show video full details
- Q4: Show views by user
- Q5: Show views by country and day
- Q6: Show views by video

![](_page_39_Figure_9.jpeg)

![](_page_39_Picture_122.jpeg)

41

![](_page_40_Picture_14.jpeg)

- Q1: Show new videos
- Q2: Show videos by genre
- Q3: Show video full details
- Q4: Show views by user
- Q5: Show views by country and day
- Q6: Show views by video

![](_page_40_Picture_129.jpeg)

![](_page_40_Figure_9.jpeg)

42

![](_page_41_Picture_12.jpeg)

- Q1: Show new videos
- Q2: Show videos by genre
- Q3: Show video full details
- Q4: Show views by user
- Q5: Show views by country and day
- Q6: Show views by video

![](_page_41_Picture_141.jpeg)

![](_page_41_Figure_10.jpeg)

- Q1: Show new videos
- Q2: Show videos by genre
- Q3: Show video full details

![](_page_42_Picture_142.jpeg)

![](_page_42_Figure_7.jpeg)

![](_page_42_Picture_9.jpeg)

![](_page_42_Figure_3.jpeg)

Q4 Q6

44

- Q1: Show new videos
- Q2: Show videos by genre
- Q3: Show video full details
- Q4: Show views by user
- Q5: Show views by country and day
- Q6: Show views by video

![](_page_43_Picture_116.jpeg)

![](_page_43_Figure_9.jpeg)

45

- Q1: Show new videos
- Q2: Show videos by genre
- Q3: Show video full details
- Q4: Show views by user
- Q5: Show views by country and day
- Q6: Show views by video

![](_page_44_Picture_136.jpeg)

Q4

![](_page_44_Picture_137.jpeg)

![](_page_44_Figure_10.jpeg)

46

- Q1: Show new videos
- Q2: Show videos by genre
- Q3: Show video full details
- Q4: Show views by user
- Q5: Show views by country and day
- Q6: Show views by video

![](_page_45_Picture_138.jpeg)

![](_page_45_Picture_139.jpeg)

![](_page_45_Figure_10.jpeg)

47

- Q1: Show new videos
- Q2: Show videos by genre
- Q3: Show video full details
- Q4: Show views by user
- Q5: Show views by country and day
- Q6: Show views by video

![](_page_46_Picture_172.jpeg)

![](_page_46_Picture_173.jpeg)

![](_page_46_Figure_10.jpeg)

### **All together**

![](_page_47_Picture_4.jpeg)

![](_page_47_Figure_1.jpeg)

![](_page_47_Figure_2.jpeg)

![](_page_48_Picture_160.jpeg)

![](_page_48_Picture_161.jpeg)

![](_page_48_Picture_5.jpeg)

![](_page_48_Figure_0.jpeg)

![](_page_48_Picture_162.jpeg)

release\_date

title

{genres}

## **Note about "ghost" entities**

• We did not create any table for "actors" why?

• Homework: add missing elements so we would create some actor table

![](_page_49_Picture_5.jpeg)

![](_page_49_Figure_3.jpeg)

![](_page_50_Figure_0.jpeg)

### **Physical data model**

All we have to do:

- Add CQL data types
- Add create table statement

![](_page_51_Picture_4.jpeg)

### **Physical data model - example**

![](_page_52_Picture_97.jpeg)

![](_page_52_Figure_3.jpeg)

![](_page_52_Picture_4.jpeg)

![](_page_52_Picture_5.jpeg)

### r), release date, video id) release\_date DESC, video\_id DESC);

![](_page_52_Picture_98.jpeg)

![](_page_53_Picture_160.jpeg)

![](_page_53_Picture_161.jpeg)

![](_page_53_Picture_5.jpeg)

![](_page_53_Figure_0.jpeg)

![](_page_53_Picture_162.jpeg)

release\_date

title

{genres}

![](_page_54_Figure_0.jpeg)

![](_page_55_Figure_0.jpeg)

# **Evaluating and optimizing An ongoing process**

### Usually as you scale

- there are new product requirements
- you find new problems

57

## **Evaluating and optimizing - example (1)**

- The streaming service is a big hit
	- More users
	- More usage

### The product team requires to add the view count next to each video

![](_page_58_Picture_213.jpeg)

![](_page_58_Figure_4.jpeg)

![](_page_58_Figure_0.jpeg)

### Where will we add the view count?

![](_page_59_Figure_0.jpeg)

## **Evaluating and optimizing - example (2)**

- Queries are getting slower
- Large partitions warnings on the logs
- Adding more Cassandra servers does not help

- The streaming service is a big hit
	- More users
	- More usage

Suddenly

![](_page_61_Figure_3.jpeg)

![](_page_61_Figure_0.jpeg)

![](_page_61_Picture_239.jpeg)

### **Do you see a problem?**

![](_page_62_Figure_1.jpeg)

## **Altering the schema**

• We need to partition the data differently

![](_page_63_Picture_106.jpeg)

![](_page_63_Picture_107.jpeg)

![](_page_63_Picture_5.jpeg)

The ts\_partition can be per day/week/month | or any other time frame (Configurable by the backend logic)

## **Altering the schema**

• We need to partition the data differently

# • Not an issue as this query is done during a model build of the

- how much?
- recommendation engine and not in real time

![](_page_64_Picture_5.jpeg)

![](_page_64_Picture_110.jpeg)

![](_page_64_Picture_111.jpeg)

### • We will need to issue more than 1 query to retrieve the data

# • Not an issue as this query is done during a model build of the

- how much?
- recommendation engine and not in real time

### Alte **Note this might not** • We need to partition the different the different stage to part Note - this might not be the optimal solution. We will talk about more ways to partition the data soon

![](_page_65_Picture_116.jpeg)

![](_page_65_Picture_117.jpeg)

### • We will need to issue more than 1 query to retrieve the data

## **Fixing the tracks of a moving train**

- The table cannot be altered a new one is needed
- You service works 24x7, you cannot stop it
- An "online merge" is required

• Not a trivial update Happens all the time for growing products

## **More "popular problems"**

- Large partitions
- Application logic changes new entities, new queries
- Imbalanced data
- Unforeseen hotspots

![](_page_67_Picture_5.jpeg)